Veranstalter Justizakademie des Landes Nordrhein-Westfalen August-Schmidt-Ring 20 45665 Recklinghausen www.jak.nrw.de

> Richter am Amtsgericht Dr. Jeldrik Mühl Telefon: 02361 481-231 jeldrik.muehl@jak.nrw.de

Justizbeschäftigte Karola Wilken Telefon: 02361 481-203 karola.wilken@jak.nrw.de

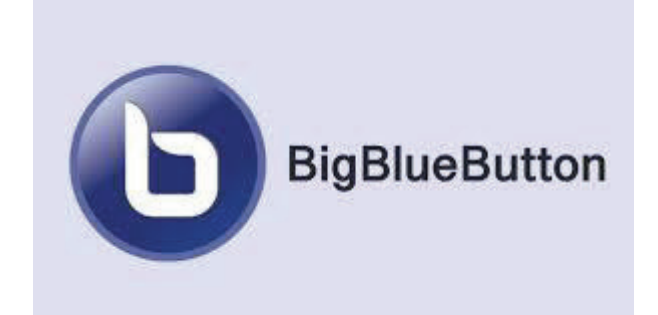

**Tagungsort**  Deutsche Richterakademie Am Schloss 1, 16818 Wustrau Telefon 033925 897-0 Telefax 033925 897-202 Wustrau@deutsche-richterakademie.dewww.deutsche-richterakademie.de

# **Justizakademie des Landes Nordrhein-Westfalen**

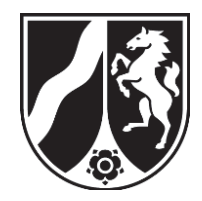

#### \_\_\_\_\_\_\_\_\_\_\_\_\_\_\_\_\_\_\_\_\_\_\_ **<sup>O</sup> <sup>N</sup> <sup>L</sup> <sup>I</sup> <sup>N</sup> <sup>E</sup> - <sup>T</sup> <sup>a</sup> <sup>g</sup> <sup>u</sup> <sup>n</sup> <sup>g</sup>**

**<sup>P</sup> <sup>r</sup> <sup>o</sup> <sup>g</sup> <sup>r</sup> <sup>a</sup> <sup>m</sup> <sup>m</sup>** 

Tagung 10W/23

**Einführung in das Steuerrecht** 

\_\_\_\_\_\_\_\_\_\_\_\_\_\_\_\_\_\_\_\_\_\_\_

13.03.- 16.03.2023 online

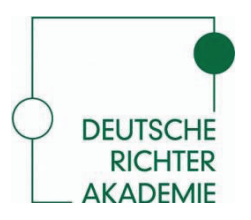

Stand: 17.01.2023

### **Montag, 13. März 2023**

09.00 - 12.00

*Einführung in die Abgabenordnung* 

12.00 - 14.00 Mittagspause

14.00 - 17.00

*Fortsetzung vom Vormittag* 

**Dienstag, 14. März 2023** 

09.00 - 12.00

*Gewinnermittlung durch Bilanzierung (Bilanzrecht und Bilanzsteuerrecht)*

12.00 - 13.00 Mittagspause

13.00 - 17.00

*Grundlagen der Buchführung* 

#### **Mittwoch, 15. März 2023**

09:00 – 12:00

*Gewinnermittlung durch Einnahmen-Überschussrechnung (§ 4 Abs. 3 Rechnung)*

12.00 - 13.00 Mittagspause

13.00 - 17.00

*Einkommensteuerrecht* 

# **Donnerstag, 16. März 2023**

*Fortsetzung vom Vortag* 

12.00 - 13.00 Mittagspause

13.00 - 17.00

*Fortsetzung vom Vortag* 

# **Weitere Hinweise**

**Sie benötigen zwingend** 

- · **eine stabile Internetverbindung**
- $\bullet$ **Einen PC, Laptop oder Notebook**
- ·**Lautsprecher oder besser ein Headset**
- ·**Chrome oder Firefox als Browser**
- · **Eine Webcam**

Es ist wichtig, dass Sie vor Seminarbeginn gewährleisten können, dass die Technik steht. Das Seminar wird mit der Software BigBlueButton durchgeführt. BigBlueButton ist der virtuelle Seminarraum, in dem Sie sich am Veranstaltungstag treffen werden. BigBlueButton muss nicht am Rechner installiert werden.

Der digitale Veranstaltungsort lautet:

*(wird bei der Einladung bekannt gegeben)* 

Geben Sie diesen Link vor Seminarbeginn in die Browserzeile ein und geben Sie einen Benutzernamen ein. Sie sollten mit Mikrofon und Webcam teilnehmen, beides aber zum Seminarbeginn mittels der entsprechenden Schaltflächen innerhalb der Software BigBlueButton stummschalten bzw. deaktivieren. Sobald Sie Wortbeiträge beisteuern wollen oder zu diesen aufgefordert werden, aktivieren Sie bitte Mikrofon und Webcam. Eine permanente Aktivierung derselben durch alle Teilnehmer führt aber zu unnötigem Datenverkehr und kann die Server überlasten.

# **Bitte geben Sie den Link nicht weiter!**

Wenn Sie das Seminar von Ihrem Dienstrechner aus verfolgen und Ihre Behörde bereits zentralisiert wurde, ist zu beachten, dass Sie den Link außerhalb der zentralisierten Umgebung – also im "Home-bereich" und nicht im "Citrix-bereich" öffnen.

Wenn Sie das Seminar von einem privaten Rechner aus besuchen, denken Sie bitte daran, den Link vorher an ihre private Email-Adresse senden.